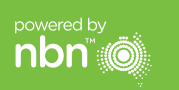

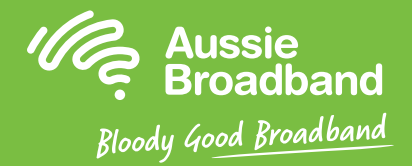

# Aussie Broadband nbn™

**دليل التثبيت الذاتي B/FTTN**

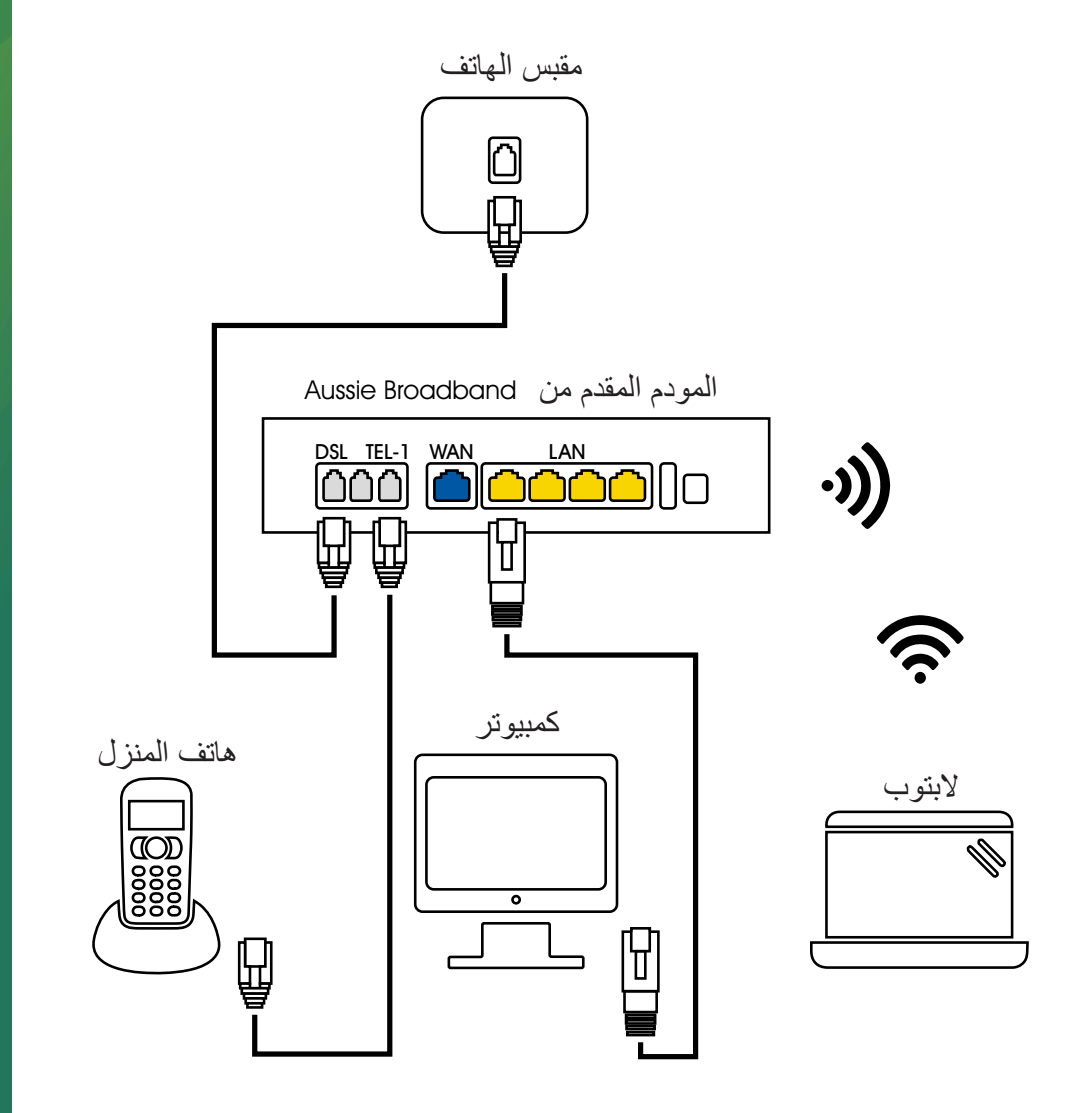

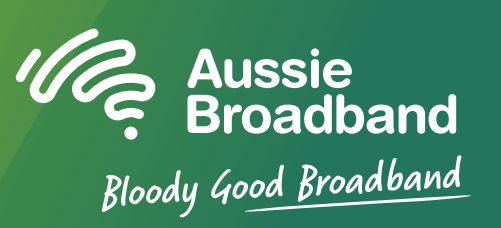

لمزيد من المعلومات أو للدعم الفني اتصل على الرقم 905 880 1300

aussiebroadband.com.au

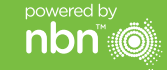

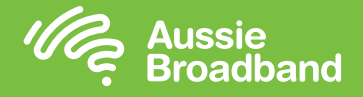

## **تكوين المودم/الراوتر الخاص بك ُّ التعرف على** nbn™**الخاص بك**

#### **تسجيل الدخول إلى المودم/الراوتر**

- **.1** افتح متصفح الويب.
- **.2** ادخل **192.168.20.1** في شريط العنوان.
- ُطلب منك إما االنتقال من خالل معالج اإلعداد **.3** سي أو التخطي إلى القائمة الرئيسية. انقر على "ال، تخطي إلى القائمة الرئيسية." وادخل اسم المستخدم وكلمة المرور. إذا تمت إعادة تعيين إعدادت المصنع للمودم/الراوتر، فيجب أن يكون كل من اسم المستخدم وكلمة المرور "admin".
	- **.4** انقر على "اإلنترنت" على الجانب األيسر للشاشة.
		- **.5** انقر على "إنشاء جديد".
- **.6** للحصول على "الوصف"، اكتب "Broadband Aussie". ضمن "خدمة اإلنترنت" حدد "VDSL". ثم ضمن "نوع االتصال" حدد "IP الديناميكي".
	- **.7** انقر على زر "تطبيق".
- **.8** تهانينا، يجب أن تكون اآلن قادرا على الوصول إلى اإلنترنت )راجع الصفحة 3 من دليل اتصال nbn Broadband Aussie ™الخاص بك للحصول على التفاصيل الالسلكية(.

### **ما هي FTTN؟**

مالحظة – هذا مطلوب فقط إذا كان لديك إعادة ضبط المصنع للمودم/الراوتر؛ خالف ذلك، Aussie Broadband فإن

> لديه جهاز تم تكوينه مسبقا خصيصاً لخدمتك<sub>.</sub>

ً

FTTN تعني األلياف إلى العقدة. يتم تشغيل كابل األلياف الضوئية من نقطة التوصيل البيني )POI )إلى أقرب عقدة، أو خزانة خضراء في الشارع، إلى منزلك. ومن العقدة، تنتقل اإلشارة بعد ذلك عبر الخطوط النحاسية الموجودة إلى منزلك.

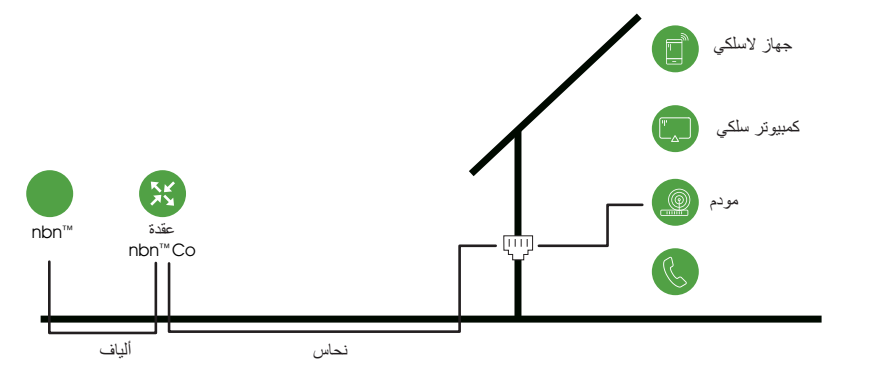

#### **ما هي FTTB؟**

FTTN تعني األلياف إلى العقدة. يتم تشغيل كابل األلياف الضوئية من نقطة التوصيل البيني )POI )إلى أقرب عقدة، أو خزانة خضراء في الشارع، إلى منزلك. ومن العقدة، تنتقل اإلشارة بعد ذلك عبر الخطوط النحاسية الموجودة إلى كل وحدة/شقة في المبنى

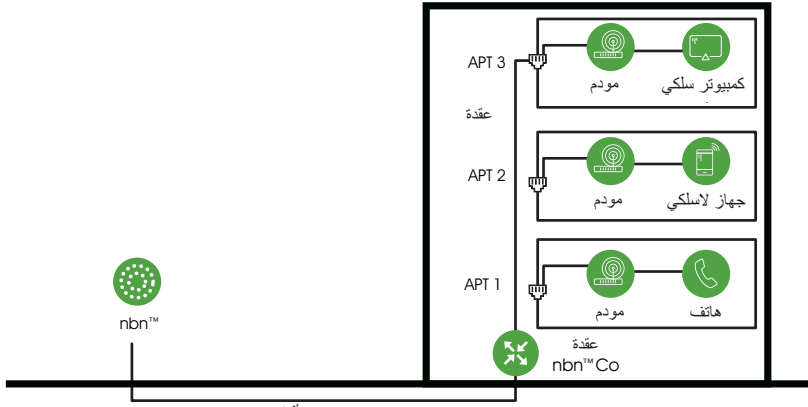

التعليمات عرضة للتغيير بناء على تحديثات البرامج الثابتة. للحصول على أحدث اإلرشادات خطوة بخطوة (بالصور) **aussiebroadband.com.au/fttnmodem بزيارة تفضل** wired in 1980.<br>Wired in 1980 Computer

لمزيد من المعلومات أو للدعم الفني اتصل على الرقم 905 880 1300 **aussiebroadband.com.au جامع المستقط العالمي التي تقدم المستقط العالمي التي تقدم العالمي التي تقدم العالمي التي تقدم التي تقدم التي تقدم التي تقدم التي تقدم التي تقدم التي تقدم التي تقدم التي تقدم التي تقدم التي تقدم التي**